### **Lecture 7 - Sep. 28**

**Exceptions**

# *To Handle or Not to Handle? Error Handling using Exceptions*

### **Announcements**

- Lab1 due at 2pm today (Wednesday)
- WrittenTest1
	- Marks to be released on Friday
	- Visit my office hours to discuss questions if you wish
- Programming Test 1
	- Guide & Practice Test to be released (bteo Thursday)
	- A Short Mockup Test to be arranged

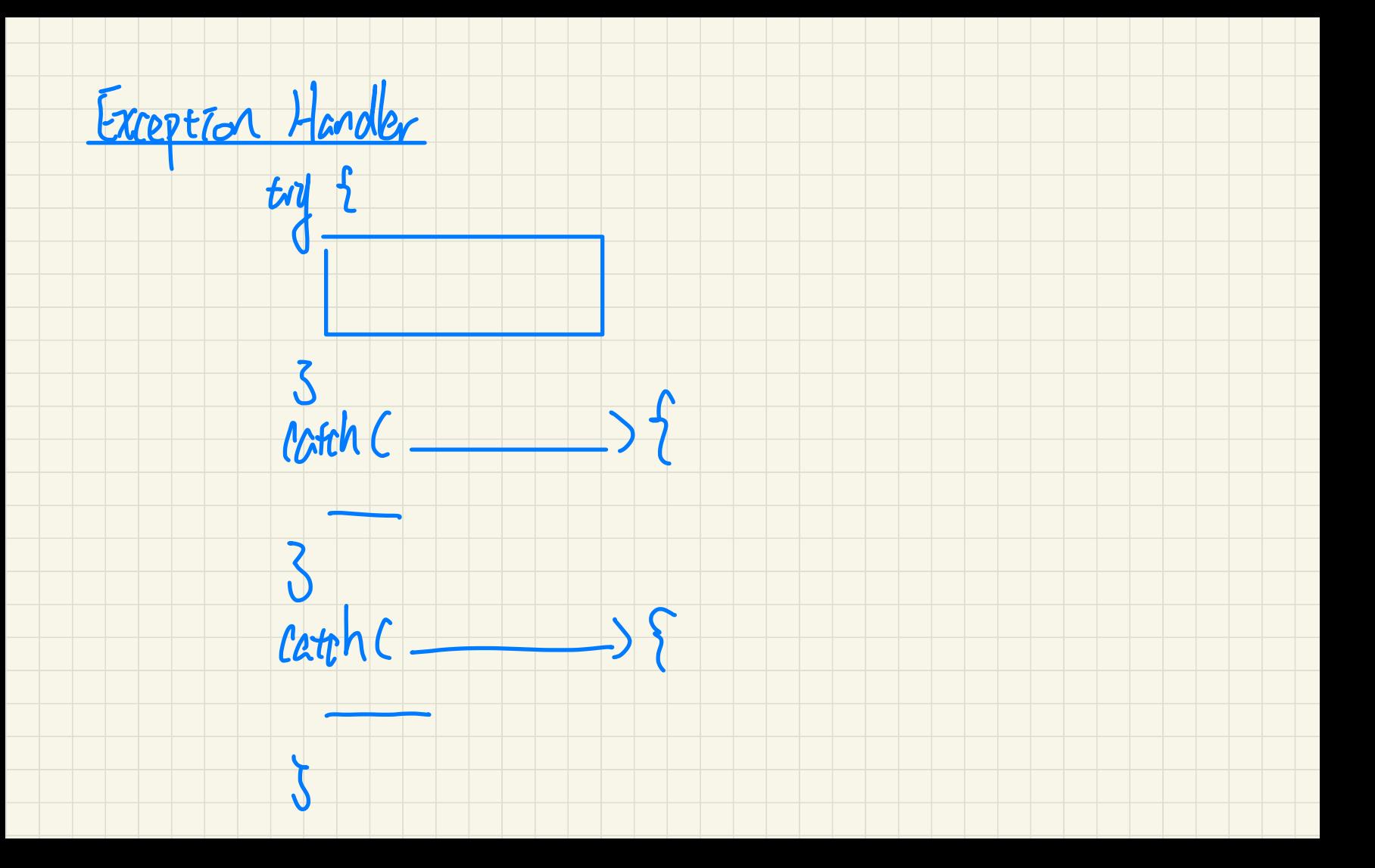

#### What to Do When an Exception is Thrown: **Call Stack**

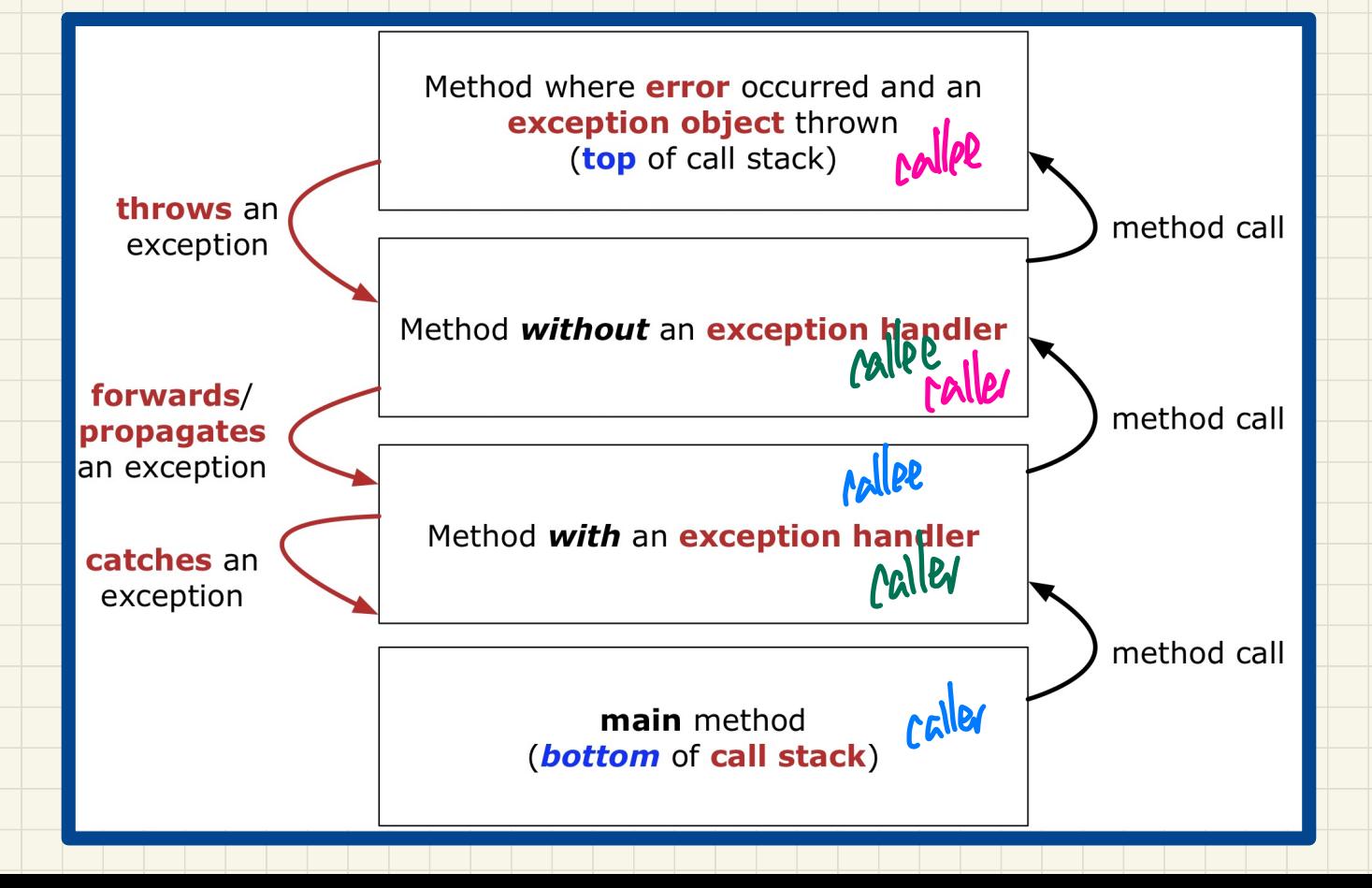

# Catch-or-Specify Requirement

The "Catch" Solution: A try statement that *catches* and handles the exception

(without propagating that exception to the method's caller). I hes the potential of order took

catch (NegativeRaidusException e) {

 $Circle$   $c = new Circle();$ 

c.setRadius(-10)

 $main($ ... $)$ 

try

The "Specify" Solution: A method that specifies as part of its header that it may (or may not) throw the exception (which will be thrown to the method's caller for handling).

class Bank Account [] accounts; /\* attribute \*/ void withdraw (double amount)

throws InvalidTransactionException {

 $accounts[i].with draw(amont);$ 

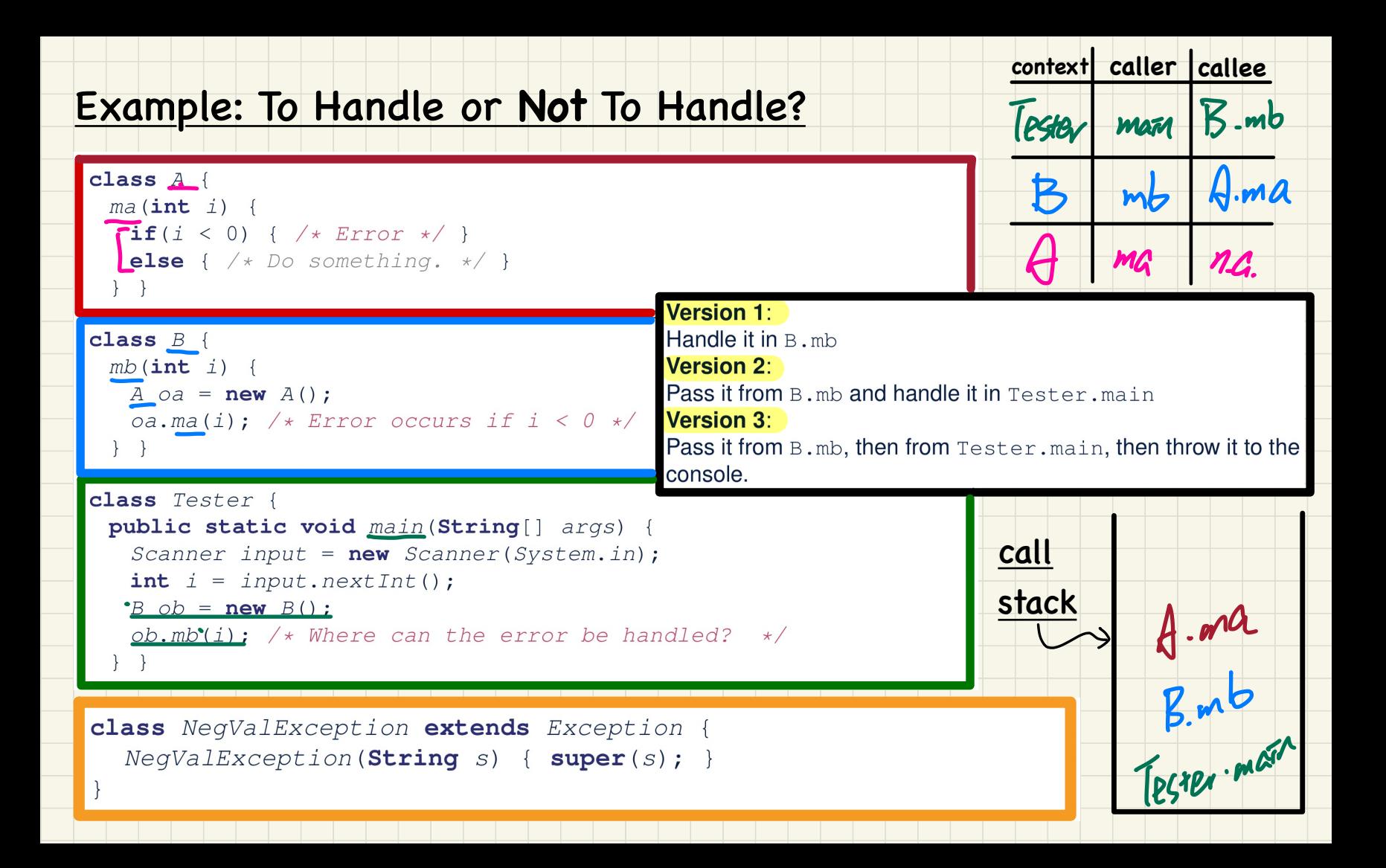

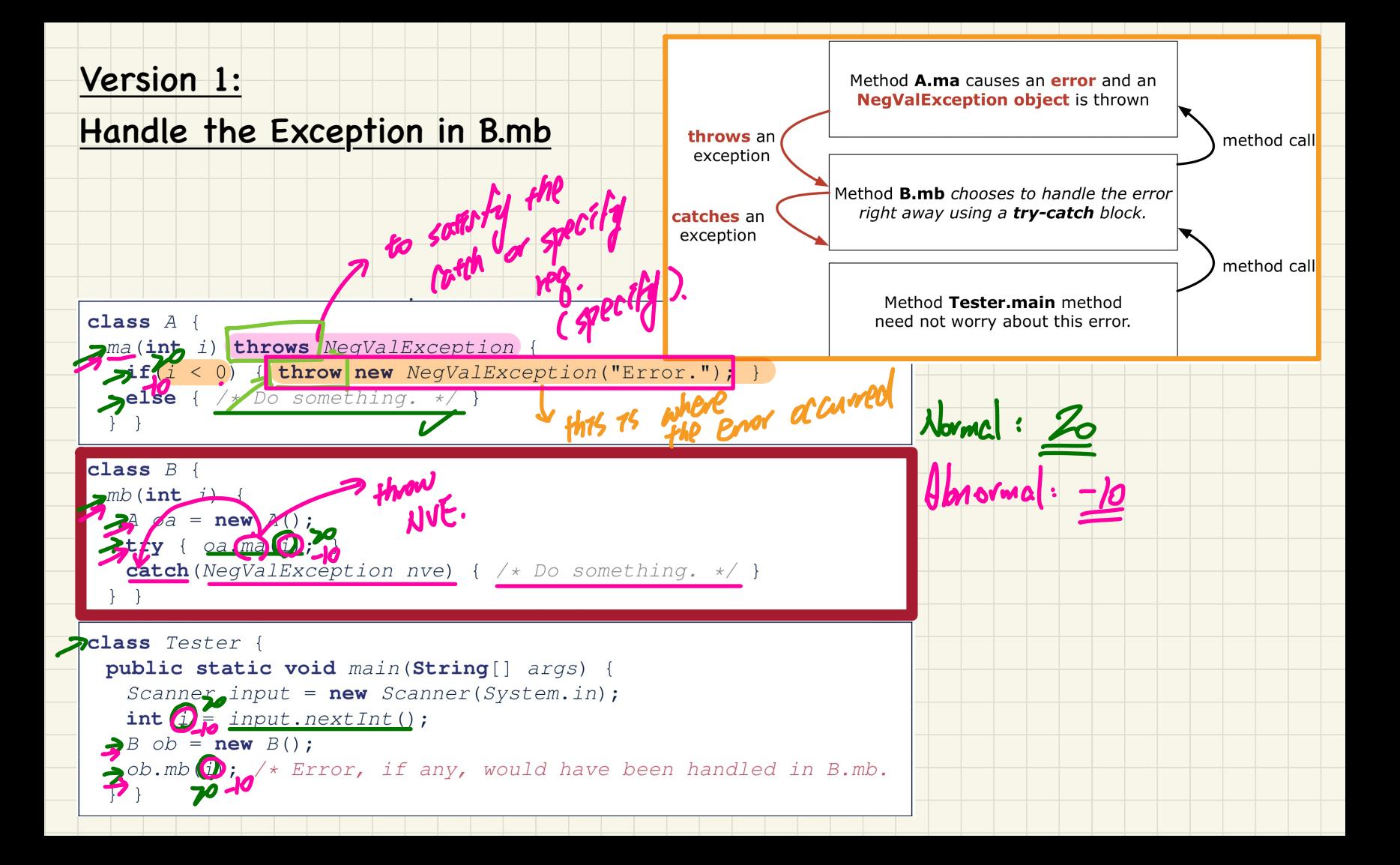

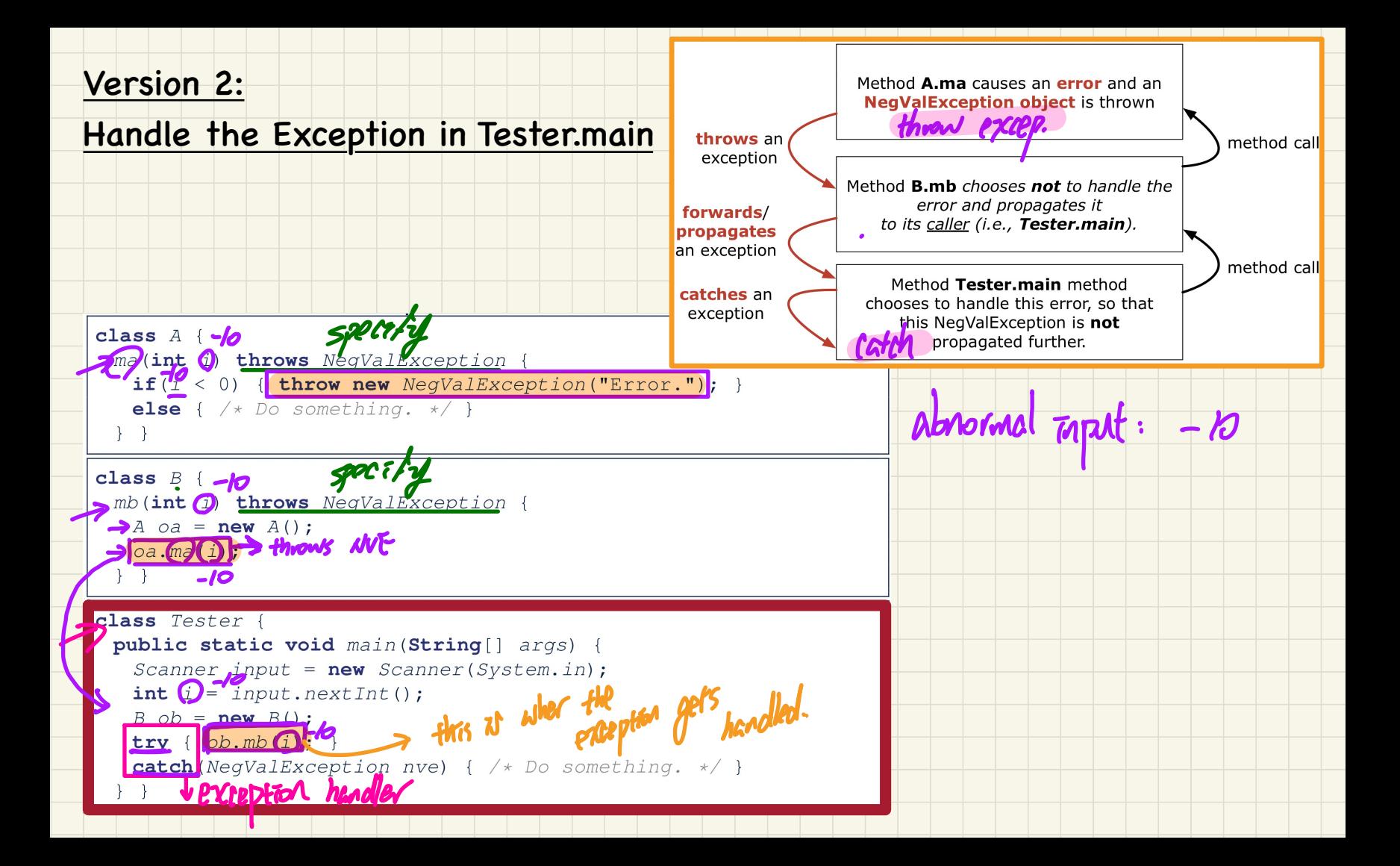

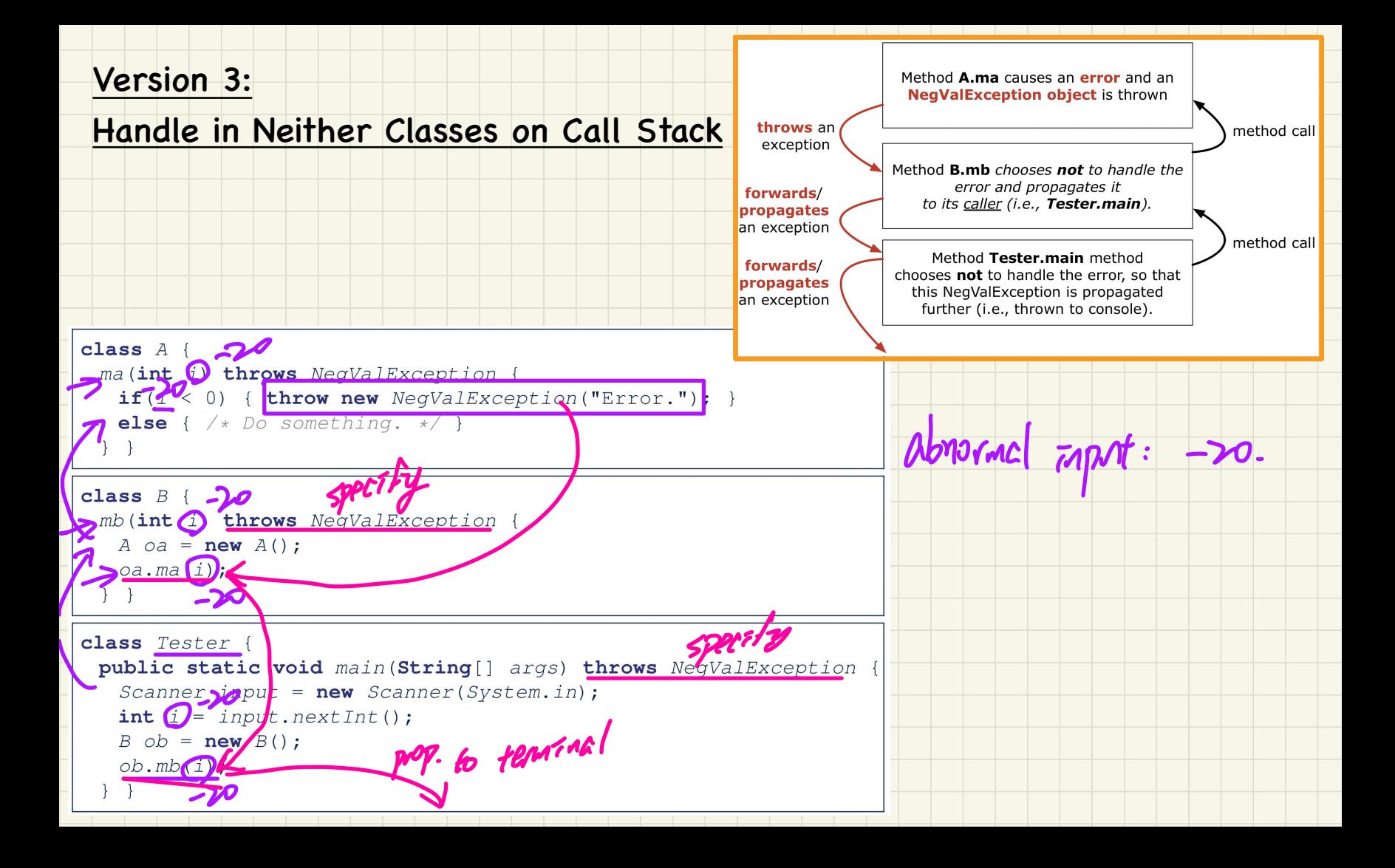